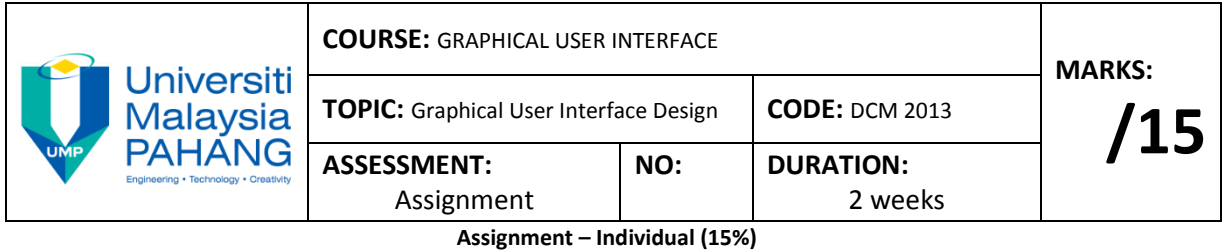

## **Learning Objectives**

Through this assessment student will able to:-

1. Classify the Graphical User Interface (GUI) in various types of softwares.

2. Construct a GUI prototype according to the user interface guidelines.

## **Instructions:**

1. This assignment requires you to form do individually. Each students is requested to design a graphical user interface (GUI) of product application using any software (Photoshop, paint, Ms Power Point, etc).

2. You can choose any product application below as a guide or you can propose your own product application:

- a. Washing Machine
- b. Photostat Machine
- c. Global Positional System (GPS)
- d. Banker Machine
- e. Lift
- f. Vending Machine
- g. Phone Reload Machine
- h. Ticketing Machine

3. As a guide, you need to write about **2-3 pages or 1500 words** of report with

your own word. Your report should have the criteria as following:

i. Introduction to product applications

ii. Graphical User Interface (GUI) of product application.

iii. Justify each design element in your layout.

iv. Your rating and comments about this assignment. What the advantages and disadvantages you get from this assignment.

4. This assessment is worth **15%** from overall mark and you are advised to refer to assessment guide for what are being expected from your work.

5. Please be alert with due dates and plan your work based on recommended time duration.

## **Submission:**

1. A hardcopy report with the graphical interface design (and presentation) of your windows application worth 100 marks.

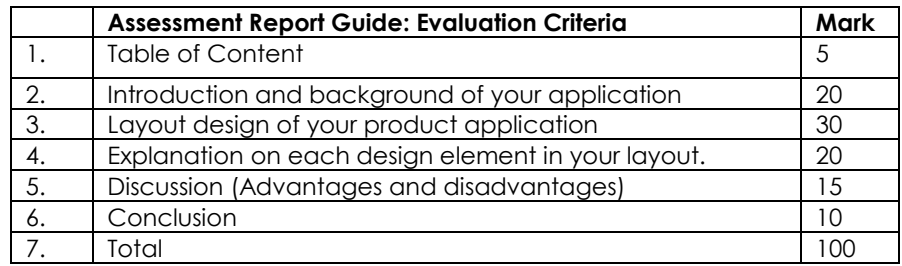

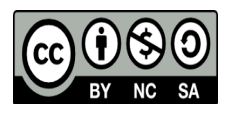